# Tema 2 – PL/SQL

#### 1. Ce va afişa acest bloc?

Declare

fname varchar2(20);

lname varchar2(15) default 'fernandez';

Begin

DBMS\_OUTPUT.PUT\_LINE(fname|| ' ' || lname);

End;

- a. Va printa ' fernandez'.
- b. Va returna o eroare deoarece variabila fname este utilizată fără a fi iniţializată.
- c. Se execută cu succes şi va printa "null fernandez".
- d. Va returna o eroare deoarece nu se poate folosi cuvântul cheie DEFAULT pentru a iniţializa o variabilă de tip varchar2.
- e. Va returna o eroare deoarece variabila fname nu este declarată.
- 2. În Application Express rulaţi exemplul de mai jos pentru a vedea rezultatul obţinut:

create function num\_characters (p\_string IN VARCHAR2) return integer as v\_num\_characters INTEGER;

begin

select length(p\_string) into v\_num\_characters from dual; return v\_num\_characters;

end;

declare

v length of string INTEGER;

begin

```
v length of string := num characters('Oracle Corporation');
DBMS_OUTPUT.PUT_LINE(v_length_of_string);
```
end;

**3**.

**a**. Creati o tabela numita emp\_dup care să fie duplicata tabelei employees.

**b**. Selectati campurile first name si last name din tabela emp dup.

**c**. Rulaţi codul de jos:

```
Declare
last name varchar2(25) := 'Abel';Begin
```
update emp\_dup set first\_name = 'Jennifer' where last\_name = last\_name; End;

Ce credeţi că se va întâmpla?

d.Selectați din nou câmpurile first name și last name din tabela emp dup pentru a vă confirma ipoteza.

**e**. Modificaţi codul de mai sus pentru a fi modificate prenumele celor al căror nume este Abel. Pentru aceasta eliminați întâi tabela emp dup și recreați-o.

4. Care din variabilele de mai jos sunt valide? Explicaţi de ce.

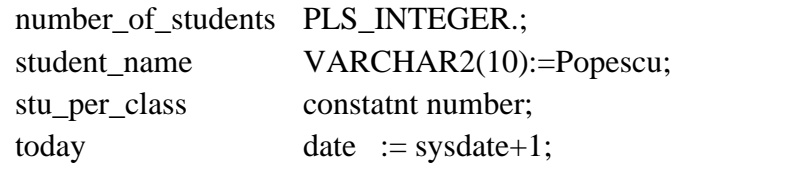

Scrieți un bloc anonim PL/SQL în care să declarați și să afișați fiecare variabilă de mai sus, corectând declaraţiile invalide.

5. Examinați variabilele din codul de mai jos și spuneți dacă au fost denumite corect? Dacă nu, de ce nu ? Dacă nu au fost denumite corect atunci care ar fi un nume bun pentru ele şi de ce?

Declare

Country \_name varchar2(50); Median age number $(6,2)$ ;

Begin

Select country name, median age into country name, median age From countries

Where country name = 'United States of America';

DBMS\_OUTPUT.PUT\_LINE('Median\_age in '|| country\_name|| ' is '  $\|\text{median age}\|'$ : :);

End;

Schimbati declaratiile variabilelor astfel încât să folositi atributul %TYPE.

6. Examinaţi următorul cod şi spuneţi care credeţi că va fi rezultatul afişat? De ce? Ce se întâmplă?

Declare

 $X$  varchar $2(20)$ ;

Begin

 $X:={}'123' + {}'456';$ DBMS\_OUTPUT.PUT\_LINE(x);

End;

7. Creaţi următorul bloc anonim:

Begin

DBMS\_OUTPUT.PUT\_LINE('Hello World');

End;

Adăugați o secțiune declarativă acestui bloc PL/SQL unde declarați următoarele variabile:

- o variabilă today de tip DATE pe care o initializati cu sysdate.
- o variabilă tomorrow de tipul variabilei today. Folosiţi %TYPE.

În secţiunea declarativă iniţializaţi variabila tomorrow cu o expresie care calculează ziua de mîine. Afişaţi valoarea lui today şi tomorrow după ce afişaţi 'Hello World'.

8. Scrieți un bloc PL/SQL anonim în care să declarați o variabilă my date având ca valoare ziua curentă şi afişaţi-o sub forma 'Month dd, yyyy'. Creaţi o altă variabilă numită v last day de tip date la care atribuiți ultima zi din lună și afișați valoarea.

9. Rulaţi codul de mai jos. Explicaţi ce se întâmplă.

```
Declare
      V number number(2);
Begin
      V_number := 9999;
Exception
      When others then
            DBMS_OUTPUT.PT_LINE('Exceptie');
End;
```
Stergeti sectiunea de exceptii și rulați codul. Explicați rezultatul.

10. Care este valoarea lui v\_boolean?

Declare

v\_number number; v\_boolean boolean;

Begin

```
v_number := 25;v_{\text{-}}boolean := NOT(v_{\text{-}}number > 30);
END;
```
11. Rulaţi codul următor şi explicaţi rezultatul.

Declare

```
v_number number(4) ;
```
Begin

```
v_number :=1234;
```
Declare

```
v_number number(4);
```
Begin

```
v number :=5678;
v number := 'un string';
```
End;

### Exception

When others then

```
DBMS_OUTPUT.PUT_LINE('o exceptie are loc');
DBMS_OUTPUT.PUT_LINE('numarul este '||v_number);
```
## End;

12. Creați o copie a tabelei departments numita new depts. Verificați structura acestei tabele. Rulaţi apoi codul:

**Declare** 

v max deptno new depts.department id%type;

Begin

Select max(department\_id) into v\_max\_deptno From new\_depts;

DBMS\_OUTPUT.PUT\_LINE('Cel mai nou departament este '|| v\_new\_deptno );

## End;

Adăugaţi două noi variabile:

v dept name new depts.department name%TYPE  $:=$  'Un nou departament';

v\_dept\_id new\_depts.department\_id%TYPE;

Modificați codul astfel încât id-ul noului departament: v dept id să ia valoarea id-ul maxim (v max deptno) plus 10. Adăugați o declarație INSERT astfel încât să inserați un nou rând în tabela new depts folosind v dept id și v dept name pentru a popula id-ul și numele departamentului iar pentru location id și manager id folosiți NULL.

13. Creaţi o tabela noua cu denumirea aleasă de voi, care să aibă trei câmpuri: pentru cod student, nume student si forma de finanţare.

Examinaţi blocul de jos. Ce credeţi că va fi salvat în baza de date? Rulaţi codul pentru a vă testa ipoteza.

BEGIN Insert into <nume tabelă> values (100, 'VASILE', 'BUGET'); SAVEPOINT sp\_100;

Insert into <nume tabelă> values (101, 'MARIA', 'TAXA'); Insert into <nume tabelă> values (102, 'IONUT', 'BUGET'); ROLLBACK TO sp\_100; COMMIT; END;

14. Utilizaţi tabela de mai sus. Examinaţi blocul de jos. Ce credeţi că va fi salvat în baza de date? Rulati codul pentru a vă testa ipoteza.

BEGIN Insert into <nume tabelă> values (100, 'VASILE', 'BUGET'); SAVEPOINT sp 400; Insert into <nume tabelă> values (101,'MARIA', 'TAXA'); ROLLBACK; Insert into <nume tabelă> values (102, 'IONUT', 'BUGET'); ROLLBACK TO sp\_400; COMMIT;

END;

15. Creaţi o tabela numită EVALUARE cu câmpurile: nume\_student, nume\_curs, nota, data și populați-o. Ipotetic, dacă studentul Ionescu are nota la cursul SGDB între 5 și sau 7 afişaţi acest lucru, dacă are între 7 şi sau 9 atunci afişaţi acest lucru şi dacă are peste 9 atunci afişaţi un mesaj corespunzător. Folosiţi CASE.

Tabela Evaluare poate avea valorile:

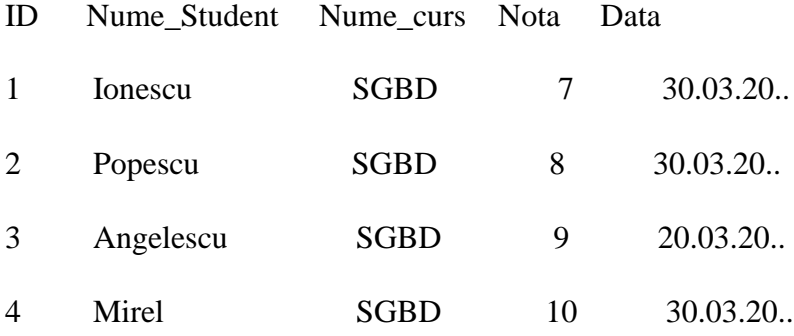

16. Construiti o tabela cu utilizatori avand urmatoarele campuri: ID (pk), nume, prenume, data\_nastere. Construiti o tabela zodiac in care treceti datele de inceput si de sfarsit a fiecarei zodii impreuna cu denumirea zodiei. Utilizand aceasta tabela si tabela utilizatori, afisati distributia pe zodii a utilizatorilor (numarul de utilizatori pe zodie).

drop table utilizatori; create table utilizatori( id number(10) not null primary key, nume varchar2(30), prenume varchar2(30), data\_nastere date

)

drop table zodiac; create table zodiac( id number(10) not null primary key, nume\_zodie varchar2(30) , data\_inceput varchar2(10), data\_sfarsit varchar2(10)

)

insert into zodiac values(1,'berbec', '21-03', '20-04'); insert into zodiac values(2,'taur', '21-04', '21-04'); insert into zodiac values(3,'gemeni', '22-05', '21-06'); insert into zodiac values(4,'rac', '22-06', '22-07'); insert into zodiac values(5,'leu', '23-07', '22-08'); insert into zodiac values(6,'fecioara', '23-08', '21-09'); insert into zodiac values(7,'balanta', '22-09', '22-10'); insert into zodiac values(8,'scorpion', '23-10', '21-11'); insert into zodiac values(9,'sagetator', '22-11', '20-12'); insert into zodiac values(10,'capricorn', '21-12', '19-01'); insert into zodiac values(11,'varsator', '20-01', '18-02'); insert into zodiac values(12,'pesti', '19-02', '20-03');

--commit;